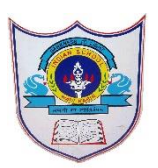

# INDIAN SCHOOL AL WADI AL KABIR

**Class: X Department: Computer Science**

### **Worksheet -1 Topic: Database concepts and Introduction to MySQL**

**Note: MySQL Topics**

#### **Fill in the blanks:**

- 1) The \_\_\_\_\_\_\_\_\_ of a table are called attributes.
- 2) RDBMS stands for  $\blacksquare$ .
- 3) A  $\frac{1}{\sqrt{3}}$  is a collection of tables.
- 4) command is used to open a Database.
- 5) A  $\qquad$  is a matrix with data.
- 6) SQL stands for \_\_\_\_\_\_\_\_.
- 7) \_\_\_\_\_\_\_ command is used to list all the tables in a database.
- 8) \_\_\_\_\_\_\_\_\_command is used to list the available Databases in MySQL.
- 9) \_\_\_\_\_\_\_\_\_command is used to remove a table from MySQL.
- 10) command is used to display the structure of a Table.

## **Match the following:**

- 1. DROP (a) The rows of a table.
- 2. ALTER (b) To display the structure of a Table.
- 3. FLOAT  $\sim$  (c) To list the available databases in MySQL.
- 4. DESC (d) To remove a Table.
- 5. TUPLE (e) To modify the structure of a Table.
- 6. SHOW (f) Numeric Data Type.

# **Answer type Question**

- 1. What is relation?
- 2. What is the difference between a tuple and an attribute?
- 3. Write any two advantages of using database
- 4. What is SQL?
- 5. Define : Database and DBMS
- 6. Define a row and column in a table
- 7. What are the different categories of SQL Commands?
- 8. List out the Numeric Data and character Data Types in MySql.
- 9. What is the difference between delete and drop command
- 10.Sahil created a table in MySQL .later on he found that there should have been another column in the table. Which command should he use to add another column to the table.

#### **SECTION D**

1. List all possible attribute for a student entity .create a table named student based on it.

2. Create the table employee with following fields.

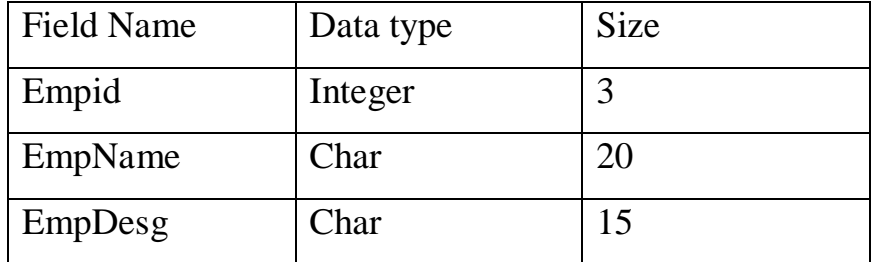

- a) Write the SQL Query to Add a new Field EmpSalary with datatype decimal and size (7,2)
- b) Write the SQL Query to Display the Structure of the table.
- c) Write the SQL query to display all tables present in that database.
- d) Write the SQL query to Drop the Table employee
- 3. Create the table Hospital with following field.

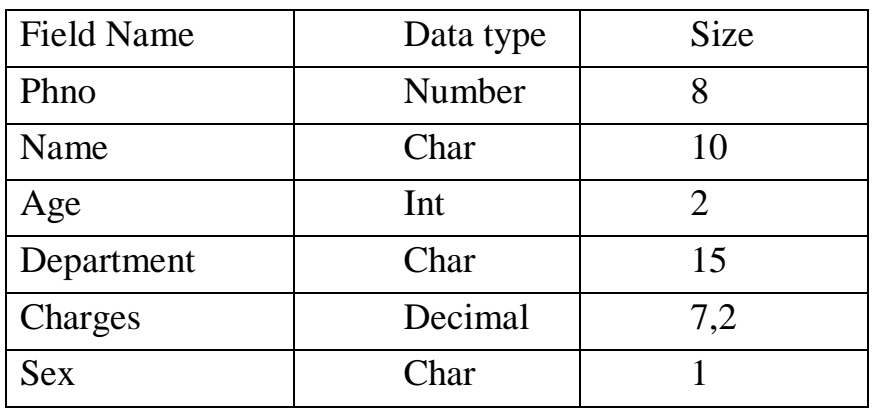

- a) Write the SQL query to Describe the structure of table.
- b) Write the SQL query to change the column "Name" as char(20)
- c) Write the SQL query to Add a column Dateofadm with data type date.
- d) Write the SQL query to Drop the column Department.